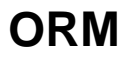

GoFramegf gen dao/model